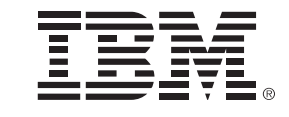

# **IBM System z Technology Summit**

#### **Migration Best Practices and Customer Experiences with DB2 10**

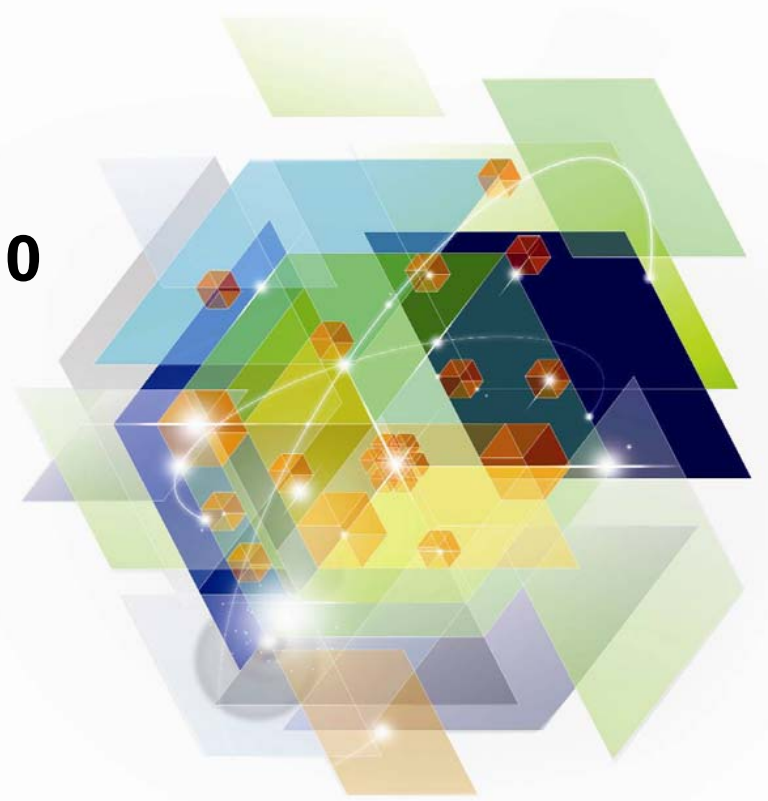

© 2012 IBM Corporation

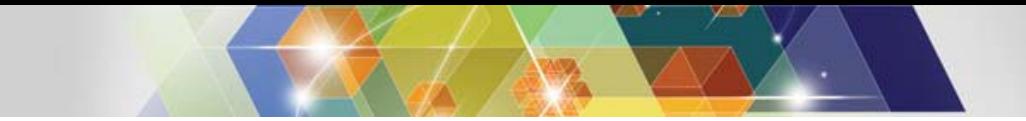

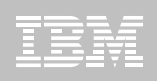

## Agenda: DB2 10 for z/OS migration

- **Why DB2 10 for z/OS (How to Justify the Migration)**
- $\blacksquare$  **Prerequisites and Planning the Upgrade**
	- Removed Features
	- Deprecated Features
- **Documentation**
- **The Migration Process**
	- Preparation Jobs
	- Migration Summary
	- Review of Modes
- **What to expect (day 1 and later)**

# **Top Items Driving DB2 10 Decisions**

- **CPU / Performance improvements**
- **Virtual storage enhancements**
	- –- Reduce number of members, save money
- **Stability & regression**
- **Security enhancements** 
	- – Built-in security, trace & audit features, new roles, end-to-end auditing
	- – Cleaner/safer environment; Better audit/compliance
- **Temporal**
- Skip-level migration DB2 V8 → DB2 10 **Vast majority of DB2 10 for z/OS Beta customers planned production in 2011**

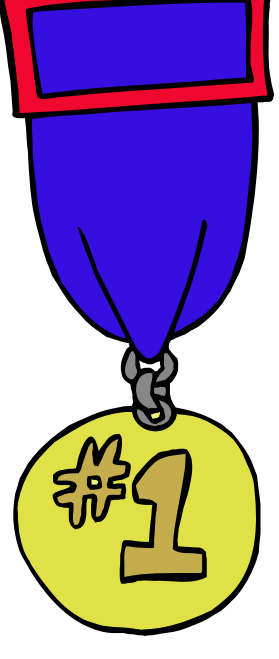

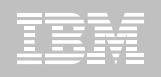

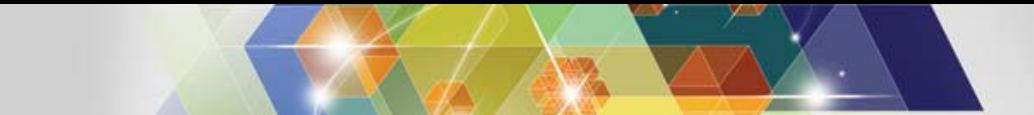

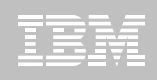

#### DB2 Migration Planning Workshops

- **Understand breadth of features in DB2 for z/OS**
- ٠ **Bring together a toolbox of resources for your migration planning**
- $\mathcal{L}_{\mathcal{A}}$ **Explain the current migration process**
- **Bring a project focus to migration**
- **Remain relevant through GA life of the product**
	- **Updated with field experiences**
	- **Check with IBM sales team for workshop availability**

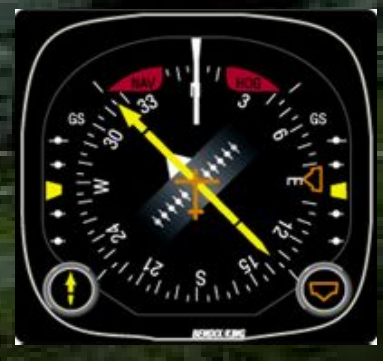

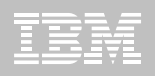

## Are you ready for DB2 10?

- $\square$  Check prerequisites
- **□ Migration Planning Workshop**
- $\Box$  Identify project participants and roles (including Application Development)
- $\square$  Build detailed migration plan
- $\square$  Contact vendors Verify Tools, Applications, etc.
- Check information APARs (II14474 / II14477)
- $\square$  Gather performance baselines
- $\square$  Ensure needed landscapes are available
- **□** Apply required service
- $\square$  Run pre-migration checks DSNTIJPA (or M) early
- $\square$  Resolve incompatible changes
- $\square$  Get rid of private protocol
- $\square$  Convert to packages from DBRMs in plans
- Upgrade explain table formats to Unicode, at least V8 (preferably V10 level)
- **□ Get ready for SMS**

#### DB<sub>2</sub> 10 for z/OS

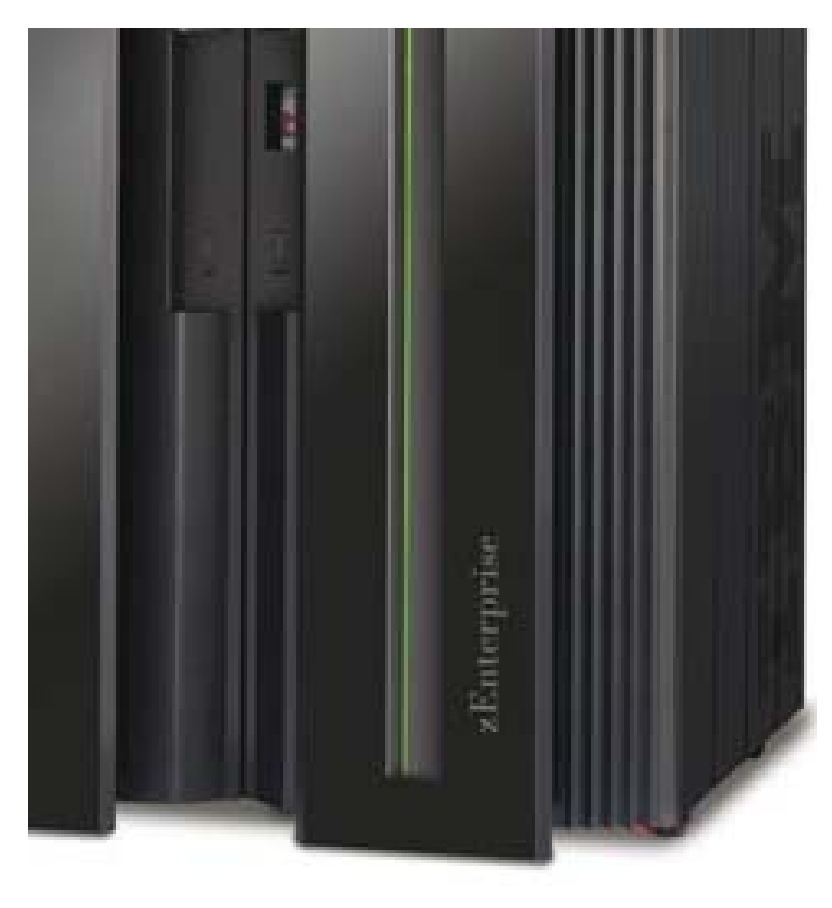

- –**Base Pre-requisites:**
	- –**zSeries z890, z990, z9, z10, z196 or later**
	- –**z/OS V1.10 or above**
	- –**Defined shared memory objects (V9)**
- –**Catalog changes:**
	- –**Additions for new features**
	- –**Hashes and links removed**
	- –**Many tables changed to:**
		- –**Single table, table spaces (UTS, PBG)**
		- –**Row level locking**
		- –**Using Inline LOBs**
- –**DB2 Connect Minimum Levels**
	- –**V9 FP1 / V9.7 FP3a for new features**
- –**PM24292 for Sysplex Workload Balancing**
- –**See [CST RSU](http://www.ibm.com/systems/z/os/zos/support/servicetest/) for current recommendation**
- –**Migration Process:**
	- –**From Version 8 or 9 NFM**
	- –**Data sharing coexistence in CM8 or CM9**
	- –**DSNTIJPA in V8 or V9 / DSNTIJSS for SMS**

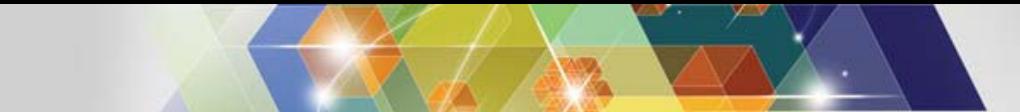

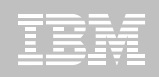

## **DB2 10 for z/OS Documentation**

http://www-01.ibm.com/support/docview.wss?uid=swg27019288

Administration Guide Application Programming Guide and Reference for JavaApplication Programming and SQL Guide Codes Command Reference Data Sharing: Planning and Administration Installation and Migration Guide Internationalization Guide Introduction to DB2 for z/OS Managing Performance Messages ODBC Guide and Reference RACF Access Control Module GuideSQL Reference Utility Guide and Reference What's New? pureXML Guide

8 SDSNIVPD library member DSNDR 8 8 2012 IBM Corporation Diagnosis Guide and Reference

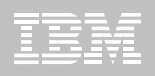

#### **Prerequisite Summary & Planning**

- **z/Architecture (z890, z990, z9, z10, z196)\***
- **Establish performance benchmarks**
- **Configure a minimum of** 
	- 128GB of shared private HVSHARE (V9)
	- 6GB of shared extended private HVCOMMON (V10)
	- 10 30% more real memory possible
	- Ensure enough MAXSPACE (9 16GB)
- **z/OS 1.10 or above**
	- Some features require z/OS V1.11
- **Migrate from** 
	- DB2 for z/OS V8 NFM
	- DB2 9 for z/OS NFM
	- –With Fallback SPE (PK56922)
- **Coming from V8**

**9**

- –BSDS reformatted for larger active / archive tracking
- **9**  $\blacksquare$  **Check use of Java drivers**  $\blacksquare$  **Composition**  $\blacksquare$   $\blacksquare$   $\blacksquare$

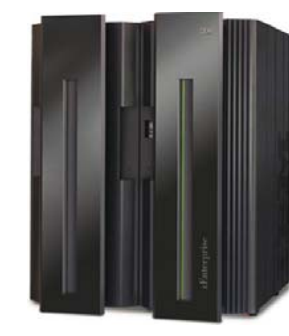

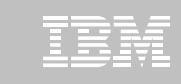

## **Prerequisite Summary & Planning**

- **Run a current DSNTIJPA pre-migration job**
- **Eliminate use of Private Protocol & DBRMs bound into Plans**
	- –— See PM17665 / PM37300 for Plan Ownership Authorization
- **Check programming language requirements**
	- DSNHPC7 included in the base for older COBOL and PL/I
- **SMS managed catalog and directory**
	- – DSNTIJSS provided as a sample for configuration
		- A copy of <u>DSNTIJSS</u> can be obtained from developerWorks – Use hy[perlink or search fo](https://www.ibm.com/developerworks/mydeveloperworks/files/app/file/fc1f6119-eb0d-4685-b715-72a1c1622912?lang=en)r file dsntijss.copy
- **Tools, Utilities, Applications, Third Party Vendors...**

#### **PDSEs required for SDSNLOAD, SDSNLOD2, ADSNLOAD**

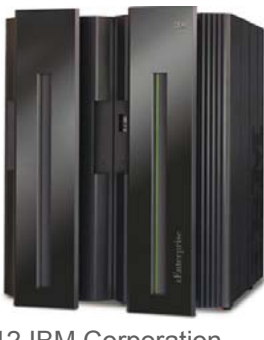

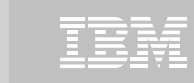

#### **Removed FeaturesDB2 8 to DB2 10**

- **DB2 Managed Stored Procedures**
- **Legacy Java Drivers**
	- Include WLM SPAS JCL
- **Creation of Simple Table Space**
- **AIV & Text Extenders**
- **Visual Explain**

#### **DB2 9 to DB2 10**

- **Optimization Service Center**
- **Private Protocol**
- **DBRMs bound into Plans**
- **Explain tables before V8**
- **DB2 Management Clients Package**
- **Book Manager**
- **XML Extender**
- **REORG TABLESPACE SHRLEVEL NONE on LOB**
- **Several parameters**

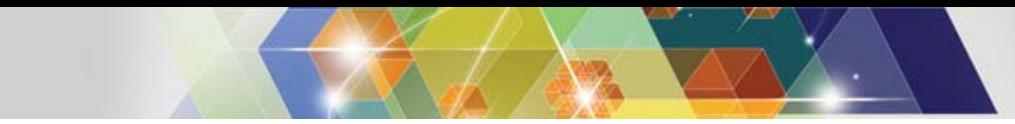

#### **Deprecated Features**

- **V8 / V9 Explain Table formats**
	- EBCDIC encoded PLAN\_TABLEs
- **Simple Table Spaces**
- **Mapping DSNHDECP**
- **DSNHPC7**
- **Several DB2 supplied stored procedures**
- **Several parameters**

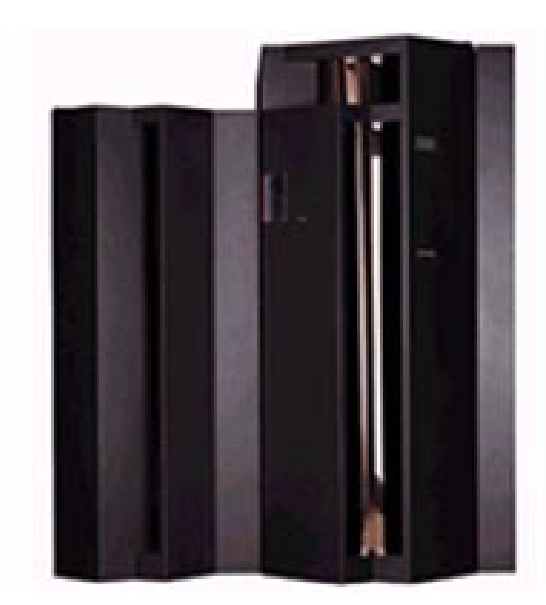

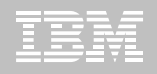

#### **New Parameters**

- **IBM DB2 Analytics Accelerator**
	- ACCEL, QUERY\_ACCELERATION
	- PM50434, PM50435, PM50436, PM50437, and PM51918
- **Authorization, Access, Signon Control Modules**
	- ACCESS\_CNTL\_MODULE, IDAUTH\_MODULE, SIGNON MODULE
	- Requires DB2 10 NFM & DB2 10 ERLY Code
- **Function Compatibility**
	- BIF\_COMPATIBILITY
	- Migrations default to "V9" vs. "CURRENT" for installs
	- "V9" returns the CHAR function back to V9 behavior

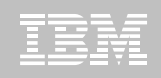

- **SMS Definitions for the Catalog / Directory**
	- CATDDACL, CATDMGCL, CATDSTCL
	- CATXDACL, CATXMGCL, CATXSTCL
- **CHECK DATA / LOB Utility Behavior Change**
	- CHECK\_SETCHKP defaults to NO
	- CHECK will not set CHKP status
- **Autonomic Checkpoints**
	- CHKLOGR, CHKMINS, CHKTYPE
- **SPT01 Management**
	- COMPRESS\_SPT01 returned
	- $-$  SPT01\_INLINE\_LENGTH

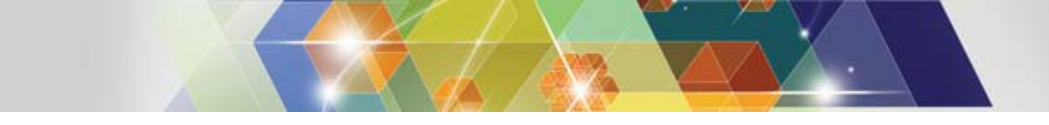

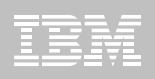

- **DB2 Sort**
	- DB2SORT defaults to ENABLE when the product is installed

#### **.NET Applications**

- DDF\_COMPATIBILITY (PM54662)
- Controls Server Stored Procedure parameter behavior for .NET applications
- V10 returns parms according to the declared type
- V9 returned parms according to the CALL statement

#### **Data Sharing DR**

DEL\_CFSTRUCTS\_ON\_RESTART

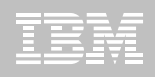

- **Realtime Statistics**
	- DISABLE\_EDMRTS (NO)
	- YES disables externalization of RTS

#### **BIND / REBIND**

- DISALLOW\_DEFAULT\_COLLID (NO)
- YES would stop automatic conversation of DBRMs bound in plans
- **Default Key Range Table Space**
	- DPSEGSZ (32)
	- When set to 0, make Classic Partitioned Table Space the default for key range partitioning

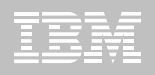

- **Implicit Database**
	- IMPDSSIZE (4) & IMPTKMOD (NO)
	- To set DSSIZE and Track Modification defaults
- **OPTIMIZE FOR 1 ROW sort elimination**
	- OPT1ROWBLOCKSORT (ENABLE)
	- DISABLE returns to V9 technique to avoid sorts
- **Plan Ownership Authorization**
	- PRIVATE\_PROTOCOL (NO) returns via PM37300
	- AUTH can be used to enable POA.

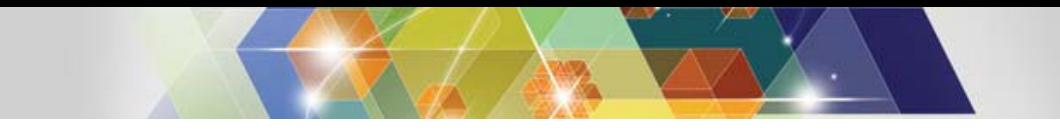

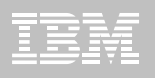

- **Real Storage Management**
	- REALSTORAGE\_MANAGEMENT (AUTO)
	- REALSTORAGE\_MAX (NOLIMIT)
- **Production Modeling**
	- SIMULATED\_CPU\_COUNT (OFF)
	- SIMULATED\_CPU\_SPEED (OFF)
- **EXML** 
	- XML\_RANDOMIZE\_DOCID (NO)

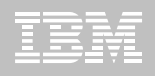

- **New Feature Support**
	- TIMESTAMP w/TIMEZONE: IMPLICIT\_TIMEZONE (CURRENT)
	- Parallel Index Maintenance: INDEX\_IO\_PARALLELISM (YES)
	- $-$  Inline LOBs: LOB\_INLINE\_LENGTH (0)
	- Alter tables with CDC: RESTRICT\_ALT\_COL\_FOR\_DCC (NO)
	- Cascading Revokes: REVOKE\_DEP\_PRIVILEGES (SQLSTMT)
	- Security Administration
		- SECADM1/2, SECADM1/2\_TYPE, SECADM1/2\_INPUT\_STYLE
		- SEPARATE\_SECURITY

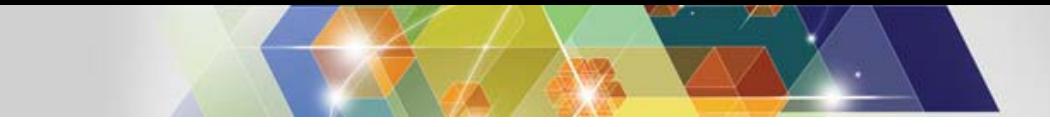

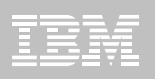

- **New Feature Support (Continued)**
	- SMF Compression: SMFCOMP (OFF)

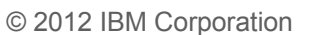

#### **Parameters For Flashcopy**

- **CHECK\_FASTREPLICATION**
- **FCCOPYDDN**
- **FLASHCOPY\_COPY**
- **FLASHCOPY\_LOAD**
- **FLASHCOPY\_PPRC**
- **FLASHCOPY\_REBUILD\_INDEX**
- **FLASHCOPY\_REORG\_INDEX**
- **FLASHCOPY\_REORG\_TS**
- **REC\_FASTREPLICATION**

- SMSDCIX
- 
- SMSDCFL
- 
- SEQPRES
- PTCDIO
- OPTIOWGT

– OJPERFEH

- 
- 
- OPTIXIO
- -
- RETVLCFK
- 
- SEQCACH
- 
- 
- 
- 
- 
- 
- 
- 
- 
- 
- EDMBFIT
- LOGAPSTG
- MAX\_OPT\_ELAP
- MAX\_UTIL\_PARTS
- MORE\_UNION\_DISTRI OPTHYBCST **BUTION**
- OPTIXOPREF
- PARTKEYU
- RELCURHL
- SJMISSKY
- STORPROC
- SUPRESS\_TS\_CONV\_ XMLTABJPDWARNING
- TABLES\_JOINED\_THR EASHOLD
- **V9 Removed**
	- EDMBFIT
	- INLIST\_PTC
	- LOGAPSTG
	- MAX\_UTIL\_PARTS
- - OPTOIRCPF
	- PARTKEYU
	- PREVALKEEP
	- REORG\_IGNORE\_FRE ESPACE
	- SJMISSKY

– DISABSCL

– DPSEGSZ

– OJPERFEH

– OPTIOWGT

– OPTIXIO

– PTCDIO

– RETVLCFK

– SEQCACH

– SEQPRES

– SMSDCFL

– SMSDCIX

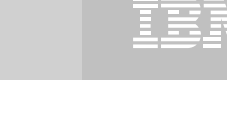

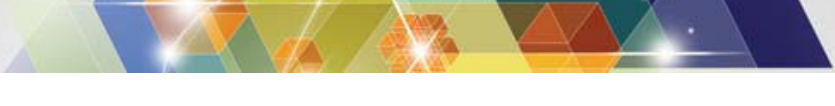

**Deprecated / Removed Parameters**

– DISABSCL

– DPSEGSZ

 **V8 Deprecated V9 Deprecated** ٠ **V8 Removed**

#### **CACHERAC** (5M)

**Parameters Default Changes**

**CONTSTOR** (YES)

**CACHEPAC** (5M)

- **EDM\_SKELETON\_POOL** (10240)
- **EDMDBDC** (23400)
- **EDMPOOL** (0)
- **EDMSTMTC** (113386)
- **IRLMRWT** (30)
- **IRLMSWT** (120)
- **PLANMGMT**( EXTENDED)
- **LRDRTHLD** (10)
- **MAXRBLK** (400000K)
- **MINSTOR** (NO)
- **MONSIZE** (1048576)
- **NUMLKTS** (2000)
- **RRULOCK** (YES)
- **SRTPOOL** (10000K)
- 
- 
- 
- **STATIME** (1)
- **STATROLL** (YES)
- **UTSORTAL** (YES)

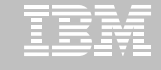

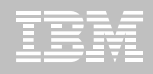

# **DSNTIJPM / DSNTIJPA...**

Checks for:

- 1.Check for previous-release sample database
- 2. User-defined indexes that reside on user-managed 15.Explain tables that are not in currentstorage and are defined on DB2 catalog tables that are processed during enabling-new-function mode
- 3. User-defined indexes that reside on DB2-managed storage and are defined on DB2 catalog tables that are processed during enabling-new-function mode
- 4. Stored procedures that use the DB2 SPAS (from V8)
- 5.Plans that are autobind candidates in V10
- 6.Packages that are autobind candidates in V10
- 7.Use of external module DSNWZPR (from V8)
- 8.Incomplete table definitions
- 9.Incomplete column definitions
- 10. Occurrences of the DSN\_PTASK\_TABLE explain table with one or more column names that contain a 21.Packages bound with hash mark character
- 11.Plans that contain DBRMs
- 12.Plans bound with ACQUIRE(ALLOCATE)
- 13.Static queries bound with query parallelism
- 14.EBCDIC explain tables
- release format
- 16.MQTs on the DB2 catalog that are affected by CATMAINT
- 17.MQTs on the DB2 catalog that are affected by CATENFM
- 18.Plans bound with DBPROTOCOL(PRIVATE) that can be converted to DRDA via REBIND
- 19.Plans bound with DBPROTOCOL(PRIVATE) that can be converted to DRDA via DSNTIJPD
- 20.Packages bound with DBPROTOCOL(PRIVATE) that can be converted to DRDA via REBIND
- DBPROTOCOL(PRIVATE) that can be converted to DRDA via DSNTIJPD
- 22.Authorization IDs and roles that use EBCDIC-encoded routines for DB2 Metadata

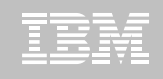

# **DSNTIJPM / DSNTIJPA...**

Checks for:

- 23. Obsolete DB2-supplied objects
- 24. Packages that use UDF SYSFUN.DSN\_XMLVALIDATE
- 25. Existence of inconsistent UTF-8 encoding of the collection IDs and the package names that were bound by a remote client system (must rebind on client).
- 26. Reports those with EXECUTE authority on SYSPROC.DSNLEUSR. This is dropped / recreated during NFM migration.
- 27. Reports on DATACAPTURE that will be disabled during migration to CM8.
- 28. Reports on DATACAPTURE that will be disabled during migration to ENFM.
- 29. UPDATE / DELETE table authority now also requires SELECT.
- 30. AMI-based MQ function use.
- 31. MQ XML Functions to be converted.
- 32. Finds duplicate owner, name, timestamp rows in SYSTABAUTH which cause DSNTIJTC failure.
- 33. Identify simple table spaces.
- 34. Trigger packages bound before V8 that reference special registers need to be rebound.
- 35. Triggers created in V8 before UK42129 should be rebound due to possible invalid section number (SECTNOI).

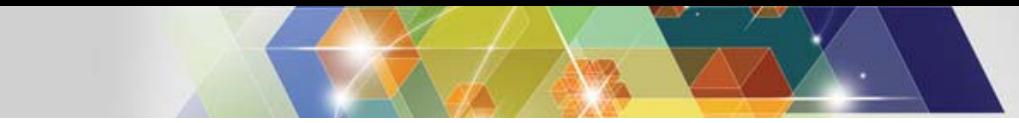

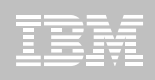

- **FMIDs HDBAA10, HIYAA10, HIZAA10, HIR2230**
- **Complete pre-migration checks (DSNTIJPA)**
	- This will be the same as DSNTIJPM delivered with DB2 10
	- Check maintenance for currency
- **Plans and Packages prior to V6 will require REBIND**
	- This also impacts Package copies (PLANMGMT). SWITCHing to these requires REBIND
- **Must be on DB2 for z/OS V8 or DB2 9 New Function Mode**
	- With the Fallback SPE

#### **Check / correct incompatibilities**

- The BSDS needs to be expanded to V8 format (DSNJCNVB)
- If not done before migrating to V10, DSNTIJUZ will convert the BSDS(s)
- Release Incompatibilities documented in:
	- Installation Guide
	- Application Programming and SQL Guide
- **Check catalog health before migration**

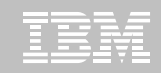

# **Release Incompatibilities aren't just for DBAs**

- **Close coordination with DBA and System Programming teams make for a better experience**
- **Review the documentation:**
	- [From V8](http://publib.boulder.ibm.com/infocenter/dzichelp/v2r2/topic/com.ibm.db2z10.doc.inst/src/tpc/db2z_relincompatapplsqlfromv8.htm)
	- [From V9](http://publib.boulder.ibm.com/infocenter/dzichelp/v2r2/topic/com.ibm.db2z10.doc.inst/src/tpc/db2z_relincompatapplsqlfromv9.htm)
- **Reserved Words**
- **Changes in Functions**
	- For instance the CHAR function behavior
- **Bind changes & minimum package levels**
- **Database metadata stored procedures**
- **Compiler levels and options**
- **UPDATE / DELETE authority also requires SELECT in most cases**
- **Explain tables**
- **SQLSTATE changes**
- **Also consider disallowed Timestamp format** 
	- YYYY-MM-DD**-**HH**:**MM**:**SS.nnnnnn

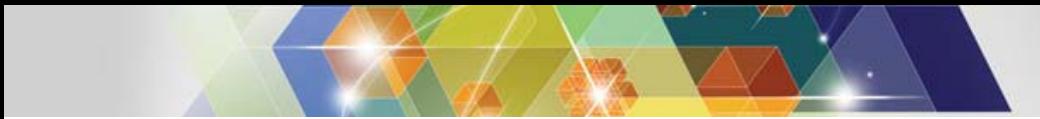

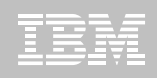

- **The DB2 10 Catalog & Directory must be managed by DB2 & SMS**
	- Job DSNTIJSS provided to set up the SMS environment
	- –– SMS environment must be set up before migration
	- – Not required to convert catalog / directory before migrating
		- Will be converted during the next REORG
	- Data Class attributes of
		- Extended Format
		- Extended Addressability
- **Reestablish V8 or V9 IVP to test DB2 10 before NFM**
- **Assess ISV Requirements / Readiness**
	- Tools and applications
	- Some vendors may add instructions for migration and / or require maintenance

#### **Assess the training requirements for your organization**

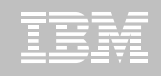

- **Establish a project team and project plan**
	- Review the Installation Guide checklists
- **Develop conversion and coexistence goals**
	- How did your V8 / V9 test plans work?
	- Reuse and improve upon your experiences
- **Establish performance baselines**
- **Use DSNTIJXZ to refresh the installation clist input**
- **Migration occurs in three familiar phases**
	- $-$  Conversion Mode (CM)
	- Enable New Function Mode (ENFM)
	- New Function Mode (NFM)
- **Numerical suffix mode names indicate the "migrate from" version**
	- CM8 & EN8, or
	- CM9 & EN9

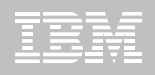

- **Use the proactive PMR process**
- **REBIND while in CMx**
	- Use Plan Management (Package / Bind Stability)
	- Consider **REBIND ... EXPLAIN (YES) ... APREUSE** or **APCOMPARE**
- **Single Version Charging (SVC)**
	- –Up to 12 months SVC when migrating from V9
	- – $-$  Skip Level Migration (V8 to V10)
		- Up to 18 month SVC
			- See the Announcement Letter (<u>[ENUS210-380](http://www.ibm.com/common/ssi/ShowDoc.jsp?docURL=/common/ssi/rep_ca/0/897/ENUS210-380/index.html&breadCrum=DET001PT022&url=buttonpressed=DET002PT005&specific_index=DET001PEF502&DET015PGL002=DET001PEF011&submit.x=7&submit.y=8&lang=en_US)</u>, or appropriate document for your country)
	- From the Announcement Letter:
		- "*To elect single version charging, the customer must notify and identify to IBM the prior program and replacement program and the designated machine the programs are operating on.*"
	- The SVC concern ends when in CM for a migration (not including fall back).
		- Ensure no previous version libraries are being referenced

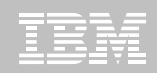

#### **Skip Migration Overview V8 → 10**

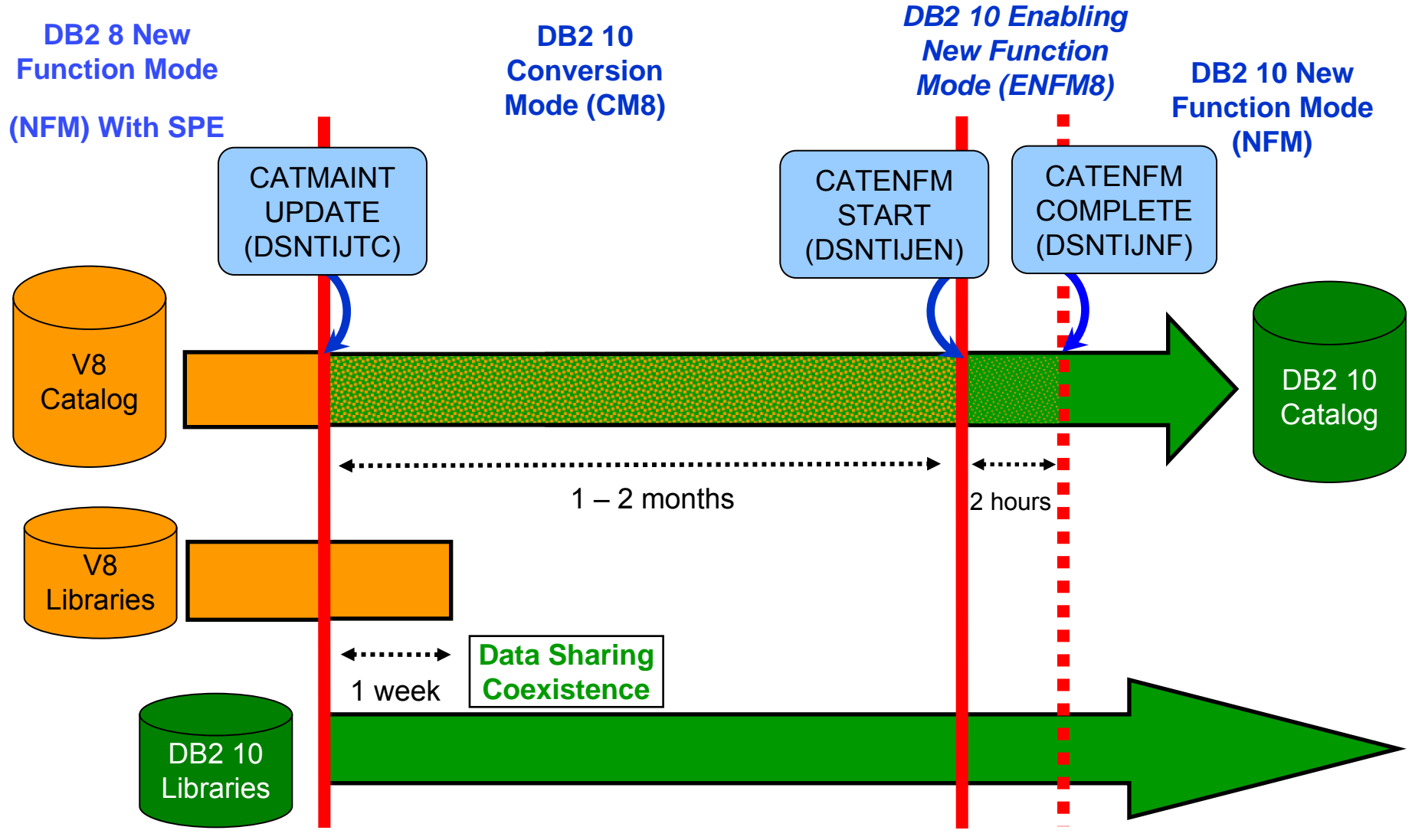

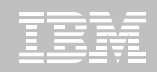

#### **Normal Migration DB2 9 → DB2 10**

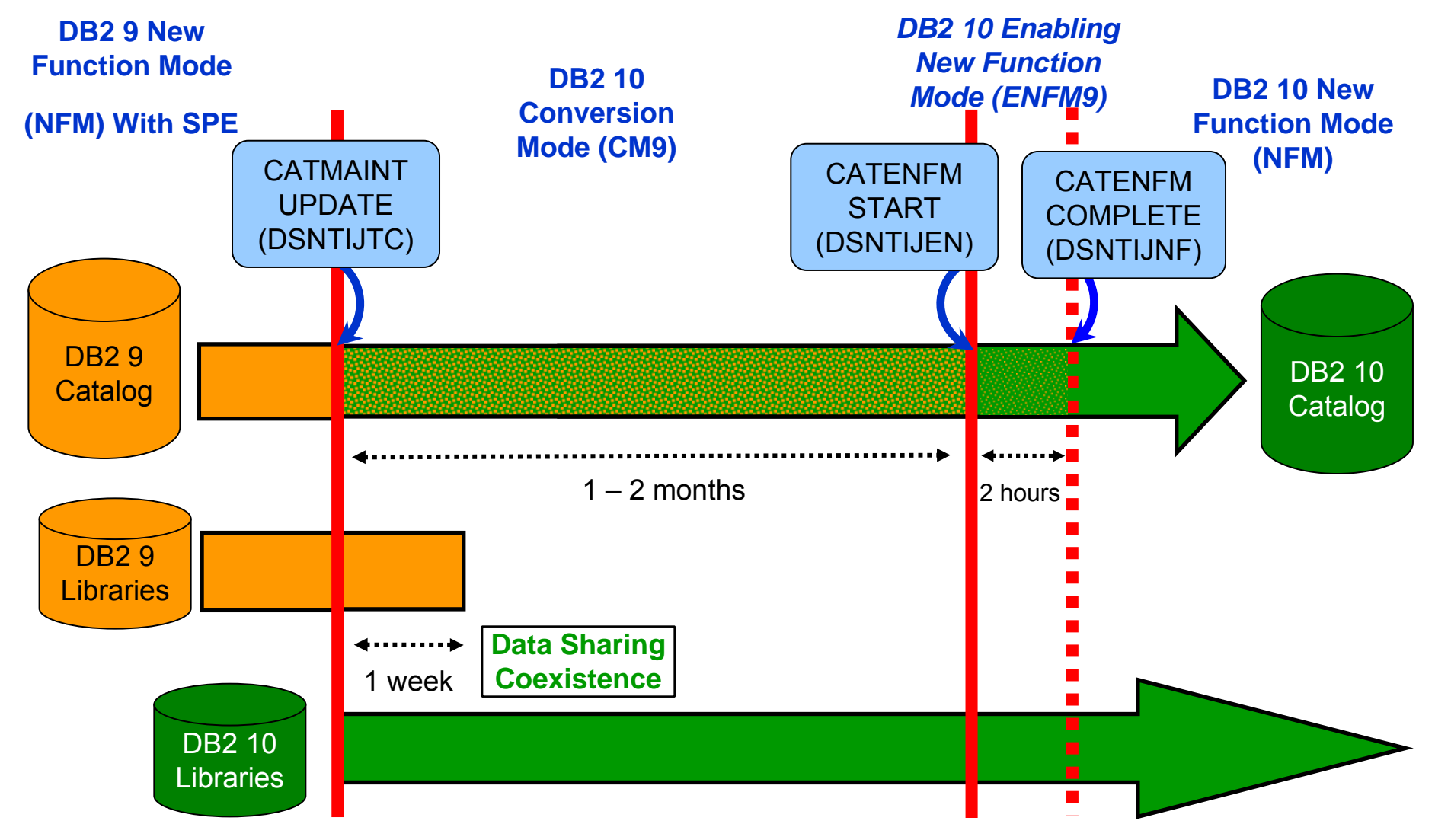

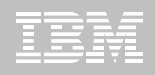

#### **DB2 10 Modes**

#### **CMx Considerations (1)**

- Address Incompatibilities before migration
- Fall back SPE must be on all members (and restarted)
- Catalog is tailored
- Data Sharing group
	- V8 & CM8
	- V9 & CM9
- Test, test, test
- Fallback possible (CM8 to V8 *OR* CM9 to V9)
	- CM8 fall back to V8 CANNOT subsequently migrate to CM9
	- Fallback from CMx\* not allowed
- Backup and Recover catalog objects in the specified order of the "migrate from" version.
	- Add new objects per: [http://publib.boulder.ibm.com/infocenter/dzichelp/v2r2/topic/com.ib](http://publib.boulder.ibm.com/infocenter/dzichelp/v2r2/topic/com.ibm.db2z10.doc.inst/db2z_modifydsntijic.htm)  [m.db2z10.doc.inst/db2z\\_modifydsntijic.htm](http://publib.boulder.ibm.com/infocenter/dzichelp/v2r2/topic/com.ibm.db2z10.doc.inst/db2z_modifydsntijic.htm)

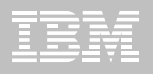

#### **DB2 10 Modes**

#### **CM8 Considerations**

- Workfile / Temp DB Consolidation (II14587)
- Increased 32k workfile use
- RUNSTATS
	- Collects DATAREPEATFACTOR added in V9
	- New Cluster Ratio formula
- DSNTIJXA migrates DSN\_STATEMENT\_CACHE\_TABLE to V9 format (due to BIGINT data type)
	- Will need to be run again in NFM

## **CMx Considerations (2)**

- REBIND
	- Re-enable SPROCs
	- Find additional incompatibilities
	- Potential virtual storage and performance improvements

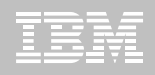

#### **DB2 10 Modes**

- **ENFMx Considerations**
	- –This is running the same code as CMx
	- Catalog conversion takes place
	- – All members of a data sharing group must be at the CMx level before converting to ENFMx
	- Can revert to CMx\* from ENFMx
	- Beyond CMx, Backup and Recover objects V10 specified order

#### **NFM Considerations**

- Can revert to ENFMx\* or CMx\*
	- Must be the same ENFM or CM mode as previous executed
		- CM8 / CM9
		- ENFM8 / ENFM9
- – REORG TABLESPACE for LOBs SHRLEVEL NONE no longer supported.
	- As of NFM, these jobs will complete with an RC=0, but will not do anything

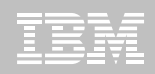

#### **SMS now a prerequisite for DB2 catalog & directory**

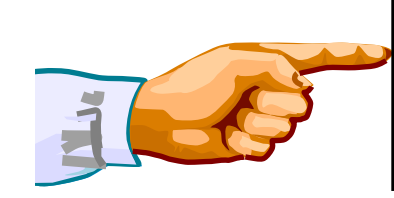

**Important – All new catalog indexes and new table spaces WILL be SMS controlled.**

*"SMS now a prerequisite of DB2 10". So be prepared!*

- **All new indexes & new table spaces in the catalog and directory created SMS-controlled with extended addressability (EA & EF)**
- **DSNTIJSS provides SMS classes for customers without SMS in use**
	- – Environment ONLY for DB2 Catalog & Directory data sets
		- Other DB2 data sets such as logs and BSDS not covered.
- **Useful SMS reference material includes:**
	- z/OS DFSMS Introduction.
	- –z/OS DFSMS Implementing System Managed Storage.
	- –z/OS DFSMS Storage Administration Reference.
	- –– IBM Redbooks publication: Maintaining your SMS environment

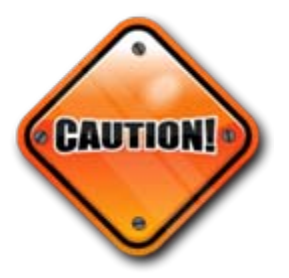

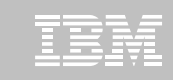

## **DB2 10 Catalog...**

- **V10 catalog restructure provides greater concurrency for catalog operations**
	- Concurrent binds
- **V8 migrations will include new Catalog table spaces for**
	- Real-Time Statistics
	- New page size possible
	- XML
	- Trusted Context
	- Extended Index definitions
- **V8 and V9 migrations see many table space changes for the catalog restructure**
- **Several LOB columns**
	- Using Inline LOBs

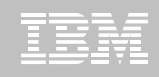

# **DB2 10 Catalog...**

- **SYSDBASE, SYSPLAN, SYSDBAUT, SYSVIEW, SYSGROUP and DBD01 had links**
- **These table spaces used page level locking because of the links.**
- **SPT01, SYSOBJ, and SYSPKAGE are also processed in ENFM.**
- **All of these table spaces will be removed and the tables within each will be moved to new PBG table spaces**
	- Row level locking
	- New row format
	- Partition-by-growth
	- One table per table space
	- Referential Integrity in place of links
	- DSSIZE 64 G
	- MAXPARTS 1

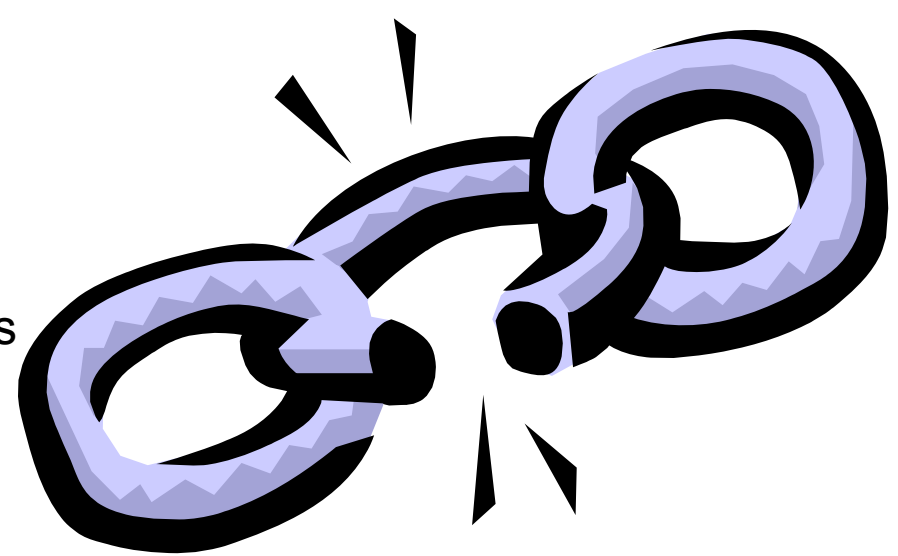

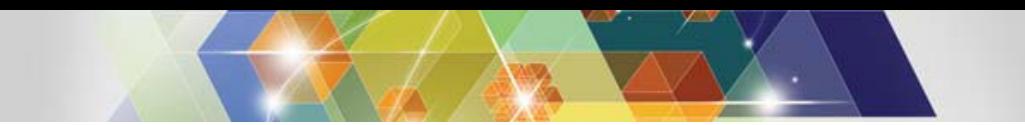

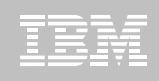

#### **Convert plans with DBRMs to packages**

- Convert from DBRMs in PLAN to packages
- Specify the collection id for the packages
- REBIND plan option: COLLID

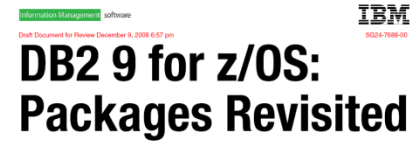

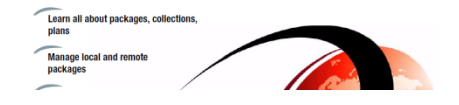

- Default collection id DSN\_DEFAULT\_COLLID\_planname
- Able to specify plan name, list of plans,  $*$
- DB2 9 APARs PK62876, PK85833, PM01821
- V8 APARs PK79925, PM01821
- ■See Packages Revisited book SG24-7688 chapter 4

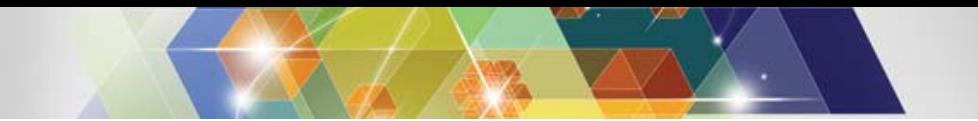

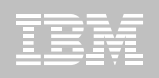

## **Convert private protocol to DRDA**

- Trace to find use of private protocol
- Private protocol trace analysis program DSN1PPTP
- Use DRDA protocol REXX tool DSNTP2DP
- Private protocol statement checker DSNTPPCK
- Set PRIVATE\_PROTOCOL parameter to NO
	- $\mathcal{L}_{\mathcal{A}}$ Consider the addition of PRIVATE\_PROTOCOL=AUTH

#### **TRM DB2 9 for z/OS: Distributed Functions**

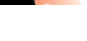

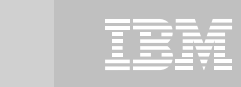

# **Best Practices/Recommendations**

- **Start with latest RSU + Identified Hipers**
- **Thoroughly research all prereqs, incompatibilities, deprecation / removed items**
- **Leverage CST/RSU process: DB2 9 & 10**
	- Apply 2 to 3 preventative service drops annually
	- Exploit Enhanced HOLDDATA to be vigilant on HIPERs and PEs
- **Use the DB2 9 Plan Management function for static SQL**
	- Offers access path preserving option.
	- Fallback capability to prior access path is preserved
- **Minimize potential query performance issues**
	- REBIND in CMx
	- Use Data Studio to capture SQL statements
	- Run Stats Advisor to generate the recommendation for stats collection
	- Run RUNSTATS to ensure critical stats are collected as recommended by the advisor
- ш **Ensure a PMR is opened prior to migration start**

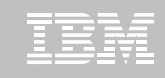

## Products supported in CST and RSU

#### CST is provided: "AS IS" CST does not remove the need to do your own testing

- $\blacksquare$ Free offering to customers
- CST testing is done at an IBM test lab simulating a customer-like production sysplex environment in an IBM test lab with batch and data-sharing applications that exploit and stress the latest functions with up to two levels of subsystems on

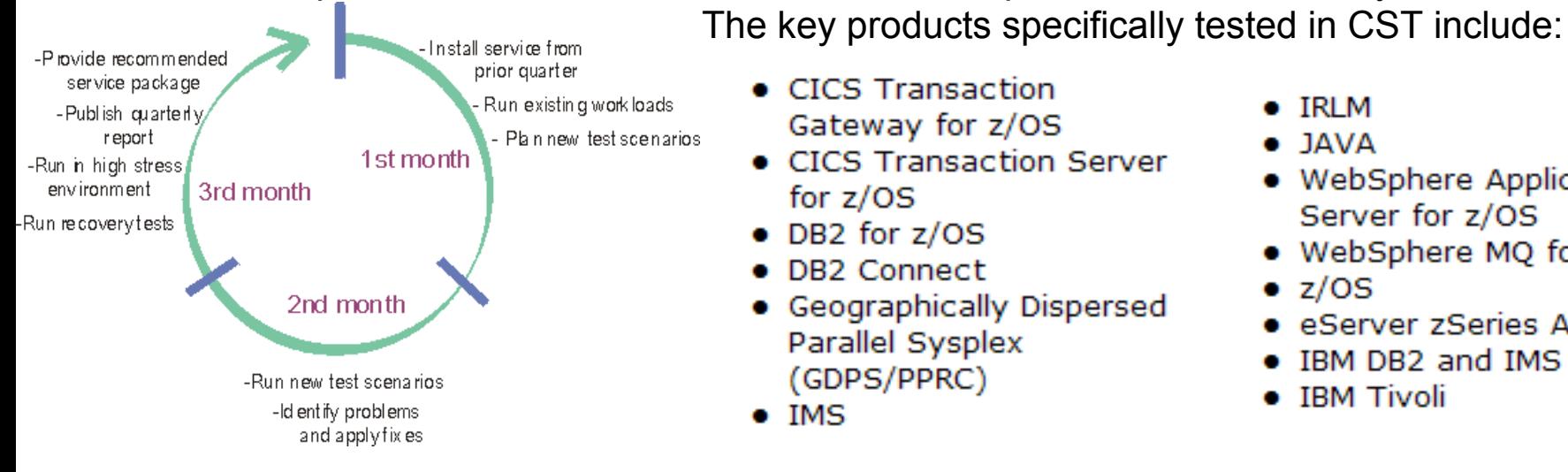

- CICS Transaction Gateway for z/OS
- **CICS Transaction Server** for  $z/OS$
- DB2 for z/OS
- **DB2 Connect**
- Geographically Dispersed Parallel Sysplex (GDPS/PPRC)
- IMS
- $\bullet$  IRLM
- **JAVA**
- WebSphere Application Server for z/OS
- WebSphere MQ for z/OS
- $\bullet$  z/OS
- eServer zSeries AD Tools
- **IBM DB2 and IMS Tools**
- **IBM Tivoli**

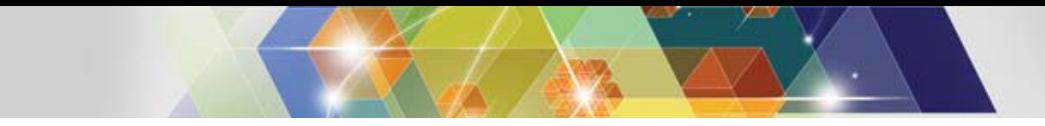

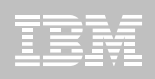

## **Benefits of CST for RSU**

- **Better testing of maintenance by each of the products in customer-like parallel sysplex environment**
- **Recommendation for RSU identified by product experts**
- **Maintenance recommended after successful testing for a least one month**
- **Allows for consistent maintenance recommendations across the z/OS and OS/390 platform products**
- **Testing is performed in addition to existing testing programs and does not replace any current testing performed by the products.**
- **E-mail sent to you when we've completed testing of a new RSU service package.**

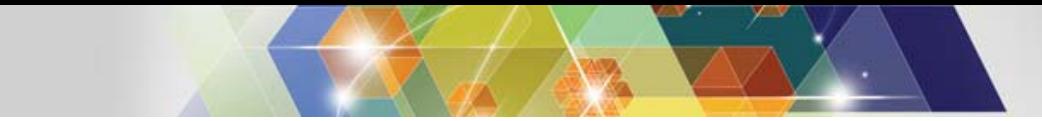

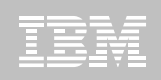

#### How to subscribe

 Order a current preventative service deliverable such as CBPDO or ESO for the products you need. You can order products and maintenance for the z/OS and OS/390 platforms using ShopzSeries on the Web. –

https://www14.software.ibm.com/webapp/ShopzSeries/ShopzSeries .jsp

- Register here if you'd like us to notify you by e-mail when we've completed testing of a new RSU service package. http://www.ibm.com/servers/eserver/zseries/zos/servicetst/
- Questions and comments for the Consolidated Service Test team http://www.ibm.com/servers/eserver/zseries/zos/servicetst/contact.h tml

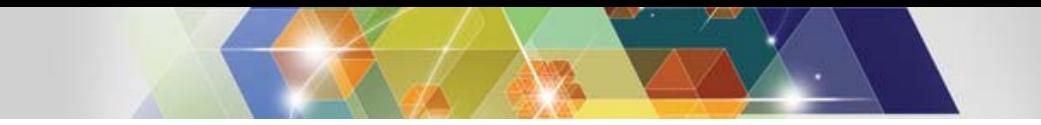

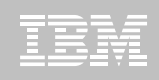

## **Open Proactive PMRs during migrations**

- Use your normal support process to open a PMR
- **Use the description to briefly describe what** environment is being migrated and to which mode
- **Provide good contact information** 
	- Several names and contact numbers
- **Should a problem arise during the migration, call** Support and escalate the PMR
- **If the problem is serious, ask to be transferred to a** Duty Manager

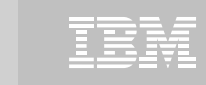

# **So where do I go from here?**

#### **No need to fear DB2 migration; but be cautious & thoughtful**

- –Ensure good planning, staying reasonably current on preventative service and application regression testing
- –Follow best practices/recommendations
- –Don't spend your savings before they are realized
- –PMR opened
- –Trends are improving!
- **Procedural upgrade easier**
- **Every customer experience is different**
- **Compared to DB2 V8 /DB2 9?**
	- Lower overall PMR volume
	- Less Severity 1 APARs
	- Lower PE rate
	- Lower HIPER rate

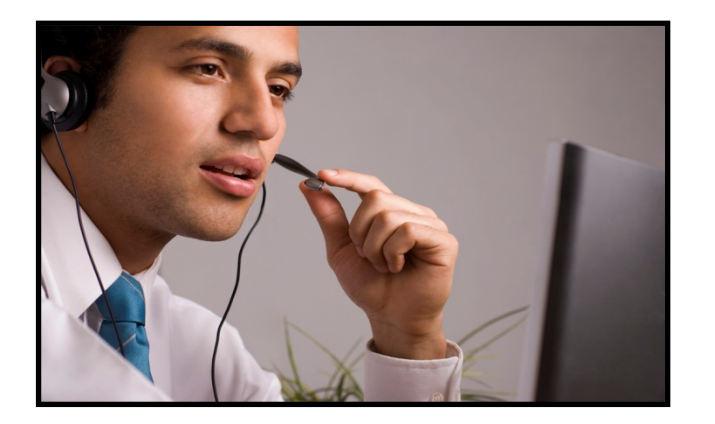

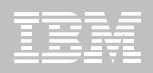

# **Questions?**

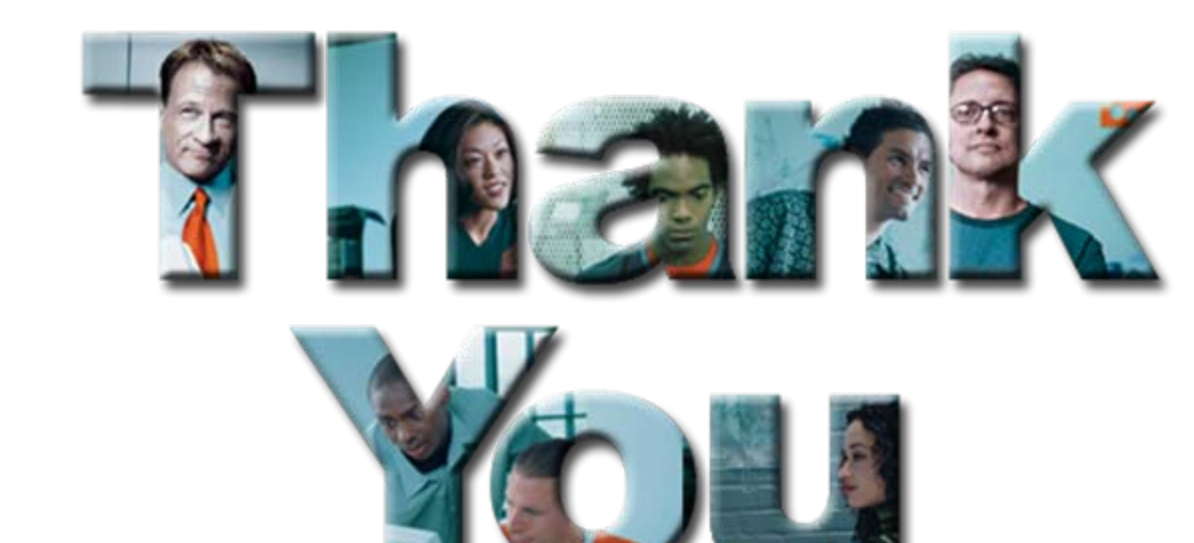

**4 7**